## -------------------

 $\Box$   $\Box$ 

 $\Box$ 

## -------------

**. . . . . .** 

п

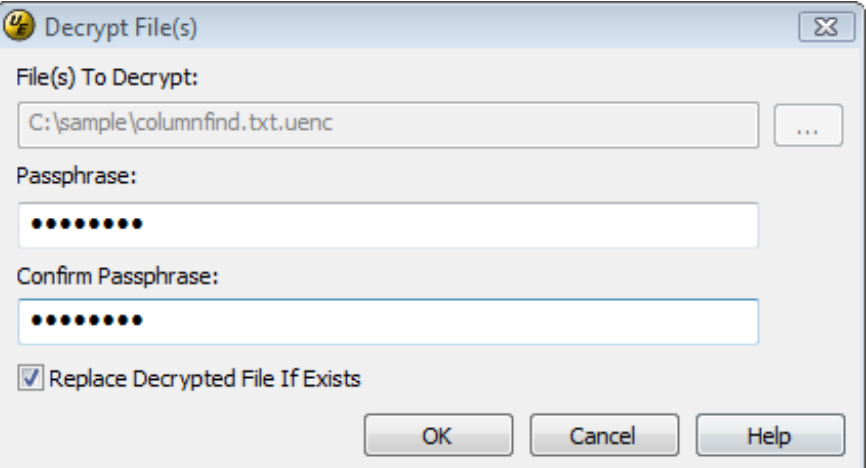

## **Tale**

------------------------

П

----------

 $\Box$ 

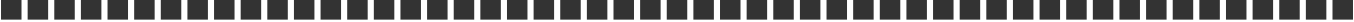

-------------

## $\Box$

------------

----------------------

----------------------------